# Package 'cleanr'

January 9, 2020

<span id="page-0-0"></span>Type Package

Title Helps You to Code Cleaner

Version 1.3.0

Description Check your R code for some of the most common layout flaws. Many tried to teach us how to write code less dreadful, be it implicitly as B. W. Kernighan and D. M. Ritchie (1988) <ISBN:0-13-110362-8> in 'The C Programming Language' did, be it explicitly as R.C. Martin (2008) <ISBN:0-13-235088-2> in 'Clean Code: A Handbook of Agile Software Craftsmanship' did. So we should check our code for files too long or wide, functions with too many lines, too wide lines, too many arguments or too many levels of nesting. Note: This is not a static code analyzer like pylint or the like. Checkout <https://cran.r-project.org/package=lintr> instead.

License BSD\_2\_clause + file LICENSE

URL <https://gitlab.com/fvafrCU/cleanr>

**Depends** R  $(>= 3.3.0)$ 

Imports checkmate, pkgload, rprojroot Suggests devtools, knitr, rmarkdown, RUnit, testthat,

VignetteBuilder knitr

Encoding UTF-8

usethis

LazyData true

RoxygenNote 7.0.2

Collate 'utils.R' 'internals.R' 'checks.R'

```
'cleanr-package.R'
'options.R'
'throw.R'
'wrappers.R'
'zzz.R'
```
# R topics documented:

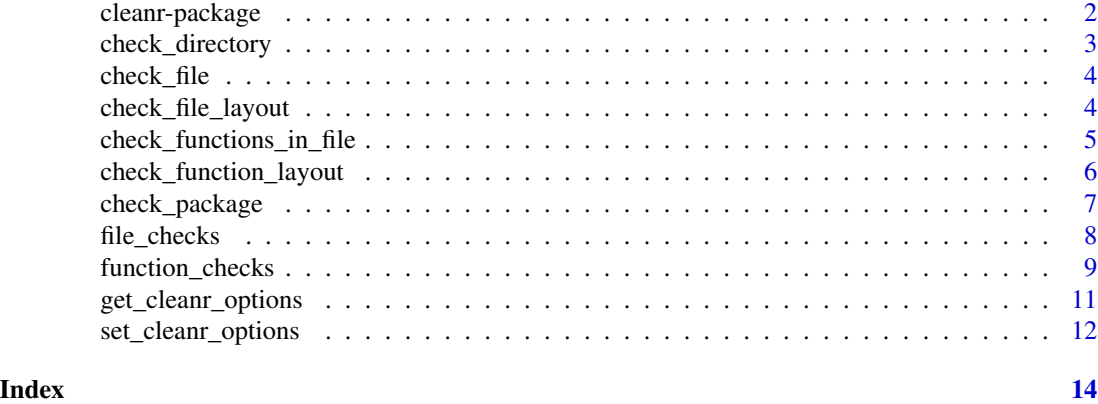

cleanr-package *Helps You to Code Cleaner*

## Description

Check your R code for some of the most common layout flaws.

#### Details

Many tried to teach us how to write code less dreadful, be it implicitly as B. W. Kernighan and D. M. Ritchie in The C Programming Language did, be it explicitly as R.C. Martin in Clean Code: A Handbook of Agile Software Craftsmanship did.

So we should check our code for files too long or wide, functions with too many lines, too wide lines, too many arguments or too many levels of nesting.

# Note

This is not a static code analyzer like pylint or the like. If you're looking for a static code analyzer, check out lintr (<https://cran.r-project.org/package=lintr> or [https://github.com/](https://github.com/jimhester/lintr) [jimhester/lintr](https://github.com/jimhester/lintr)).

# See Also

Packages codetools (<https://cran.r-project.org/package=codetools>), formatR ([https://](https://cran.r-project.org/package=formatR) [cran.r-project.org/package=formatR](https://cran.r-project.org/package=formatR)) and lintr ([https://cran.r-project.org/package=](https://cran.r-project.org/package=lintr) [lintr](https://cran.r-project.org/package=lintr)).

<span id="page-2-1"></span><span id="page-2-0"></span>check\_directory *Check a Directory*

# Description

Run [check\\_file](#page-3-1) on files in a directory.

# Usage

```
check_directory(path, pattern = "\\.[rR]$", recursive = FALSE, ...)
```
### Arguments

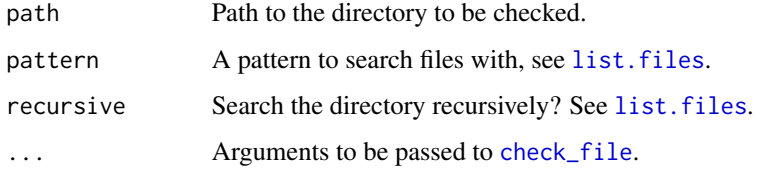

# Details

The function catches the messages of "cleanr"-conditions [throw](#page-0-0)n by [check\\_file](#page-3-1) and, if it caught any, [throw](#page-0-0)s them.

#### Value

[Invisibly](#page-0-0) [TRUE](#page-0-0), but see *Details*.

#### See Also

[check\\_package](#page-6-1).

```
Other wrappers: check_file_layout(), check_file(), check_function_layout(), check_functions_in_file(),
check_package()
```
# Examples

```
# load internal functions first.
load_internal_functions("cleanr")
print(cleanr::check_directory(system.file("source", "R", package = "cleanr"),
                              max_num_arguments = 8, max_file_width = 90,
                             max_file_length = 350,
                              check_return = FALSE))
```
<span id="page-3-1"></span><span id="page-3-0"></span>check\_file *Check a File*

# **Description**

Run [check\\_functions\\_in\\_file](#page-4-1) and [check\\_file\\_layout](#page-3-2) on a file.

#### Usage

check\_file(path, ...)

#### Arguments

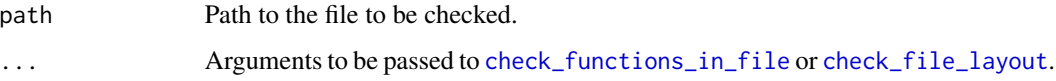

# Details

The function catches the messages of "cleanr"-conditions [throw](#page-0-0)n by [check\\_functions\\_in\\_file](#page-4-1) and [check\\_file\\_layout](#page-3-2) and, if it caught any, [throw](#page-0-0)s them.

# Value

[Invisibly](#page-0-0) [TRUE](#page-0-0), but see *Details*.

# See Also

Other wrappers: [check\\_directory\(](#page-2-1)), [check\\_file\\_layout\(](#page-3-2)), [check\\_function\\_layout\(](#page-5-1)), [check\\_functions\\_in\\_file\(](#page-4-1)), [check\\_package\(](#page-6-1))

#### Examples

```
print(cleanr::check_file(system.file("source", "R", "utils.R",
                                     package = "cleanr")))
```
<span id="page-3-2"></span>check\_file\_layout *Check a File's Layout*

#### Description

Run all [file\\_checks](#page-7-1) on a file.

<span id="page-4-0"></span>check\_functions\_in\_file 5

#### Usage

```
check_file_layout(
  path,
 max_file_length = get_cleanr_options("max_file_length"),
 max_file_width = get_cleanr_options("max_file_width")
\mathcal{L}
```
#### Arguments

path Path to the file to be checked. max\_file\_length See [check\\_file\\_length](#page-7-2). max\_file\_width See [check\\_file\\_width](#page-7-2).

#### Details

The function catches the messages of "cleanr"-conditions [throw](#page-0-0)n by [file\\_checks](#page-7-1) and, if it caught any, [throw](#page-0-0)s them.

#### Value

[Invisibly](#page-0-0) [TRUE](#page-0-0), but see *Details*.

#### See Also

Other wrappers: [check\\_directory\(](#page-2-1)), [check\\_file\(](#page-3-1)), [check\\_function\\_layout\(](#page-5-1)), [check\\_functions\\_in\\_file\(](#page-4-1)), [check\\_package\(](#page-6-1))

#### Examples

```
print(cleanr::check_file_layout(system.file("source", "R", "checks.R",
                                            package = "cleanr")))
```
<span id="page-4-1"></span>check\_functions\_in\_file

*Check All Functions Defined in a File*

#### Description

Run [check\\_function\\_layout](#page-5-1) on all functions defined in a file.

#### Usage

check\_functions\_in\_file(path, ...)

#### <span id="page-5-0"></span>**Arguments**

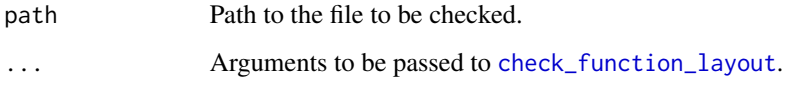

#### Details

The functions catches the messages of "cleanr"-conditions [throw](#page-0-0)n by [check\\_function\\_layout](#page-5-1) and, if it caught any, [throw](#page-0-0)s them.

## Value

[Invisibly](#page-0-0) [TRUE](#page-0-0), but see *Details*.

# See Also

Other wrappers: [check\\_directory\(](#page-2-1)), [check\\_file\\_layout\(](#page-3-2)), [check\\_file\(](#page-3-1)), [check\\_function\\_layout\(](#page-5-1)), [check\\_package\(](#page-6-1))

#### Examples

```
print(cleanr:::check_functions_in_file(system.file("source", "R", "utils.R",
                                                   package = "cleanr")))
```
<span id="page-5-1"></span>check\_function\_layout *Check a Function's Layout*

# Description

Run all [function\\_checks](#page-8-1) on a function.

#### Usage

```
check_function_layout(
  object,
  function_name = NULL,
 max_lines_of_code = get_cleanr_options("max_lines_of_code"),
 max_lines = get_cleanr_options("max_lines"),
 max_num_arguments = get_cleanr_options("max_num_arguments"),
 max_nesting_depth = get_cleanr_options("max_nesting_depth"),
 max_line_width = get_cleanr_options("max_line_width"),
  check_return = get_cleanr_options("check_return")
)
```
# <span id="page-6-0"></span>check\_package 7

#### Arguments

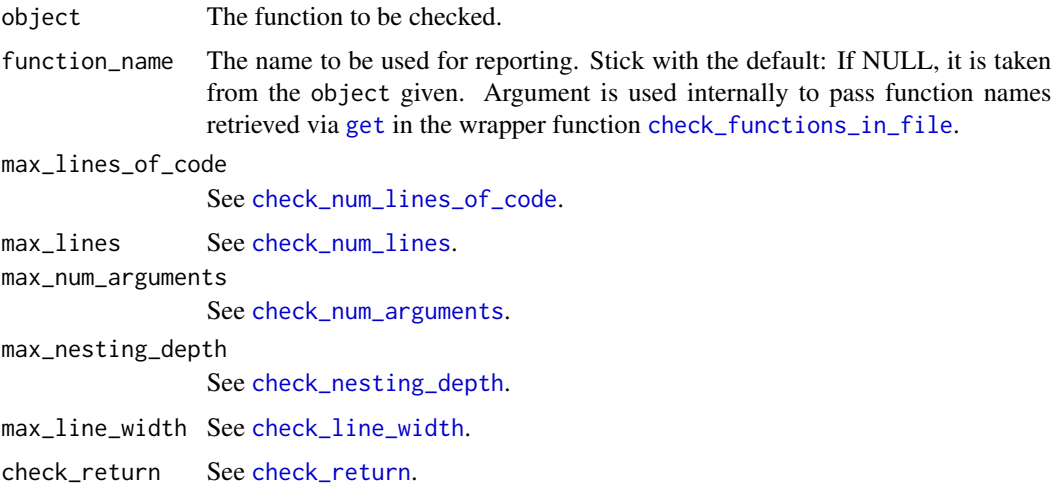

# Details

The functions catches the messages of "cleanr"-conditions [throw](#page-0-0)n by [function\\_checks](#page-8-1) and, if it caught any, [throw](#page-0-0)s them.

#### Value

[Invisibly](#page-0-0) [TRUE](#page-0-0), but see *Details*.

# See Also

Other wrappers: [check\\_directory\(](#page-2-1)), [check\\_file\\_layout\(](#page-3-2)), [check\\_file\(](#page-3-1)), [check\\_functions\\_in\\_file\(](#page-4-1)), [check\\_package\(](#page-6-1))

# Examples

print(cleanr::check\_function\_layout(cleanr::check\_num\_lines))

<span id="page-6-1"></span>check\_package *Check a Package*

# Description

Run [check\\_file](#page-3-1) on a package's source.

# Usage

```
check_package(path, pattern = "\\.[rR]$", ...)
```
#### <span id="page-7-0"></span>**Arguments**

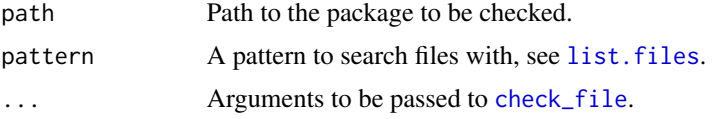

# Details

The function catches the messages of "cleanr"-conditions [throw](#page-0-0)n by [check\\_file](#page-3-1) and, if it caught any, [throw](#page-0-0)s them.

#### Value

[Invisibly](#page-0-0) [TRUE](#page-0-0), but see *Details*.

# See Also

Other wrappers: [check\\_directory\(](#page-2-1)), [check\\_file\\_layout\(](#page-3-2)), [check\\_file\(](#page-3-1)), [check\\_function\\_layout\(](#page-5-1)), [check\\_functions\\_in\\_file\(](#page-4-1))

#### Examples

```
# create a fake package first:
package_path <- file.path(tempdir(), "fake")
usethis::create_package(package_path, fields = NULL,
                        rstudio = FALSE, open = FALSE)
directory <- system.file("runit_tests", "source", "R_s4",
                         package = "cleanr")
file.copy(list.files(directory, full.names = TRUE), file.path(package_path,
                                                               "R"))
RUnit::checkTrue(cleanr::check_package(package_path, check_return = FALSE))
```
<span id="page-7-1"></span>file\_checks *File Checks*

### <span id="page-7-2"></span>Description

A set of tiny functions to check that files adhere to a layout style. A file should have a clear layout, it should

- not have too many lines and
- not have lines too wide.

#### Usage

```
check_file_width(path, max_file_width = gco("max_file_width"))
```
check\_file\_length(path, max\_file\_length = gco("max\_file\_length"))

# <span id="page-8-0"></span>function\_checks 9

#### Arguments

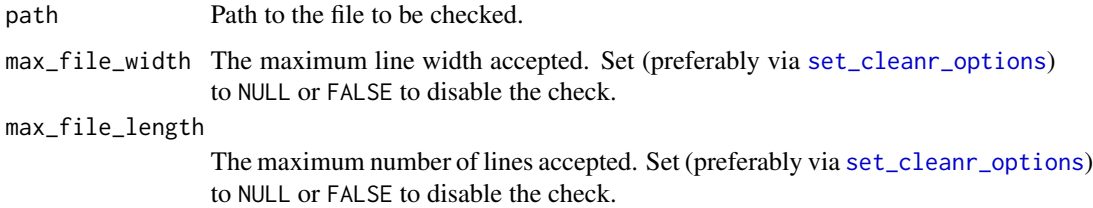

#### Details

In case of a fail all [file\\_checks](#page-7-1) [throw](#page-0-0) a condition of class c("cleanr", "error", "condition").

#### Value

[Invisibly](#page-0-0) [TRUE](#page-0-0), but see *Details*.

# See Also

Other check functions: [function\\_checks](#page-8-1)

#### Examples

```
print(cleanr::check_file_width(system.file("source", "R", "checks.R",
                                            package = "cleanr")))
print(cleanr::check_file_length(system.file("source", "R", "checks.R",
                                            package = "cleanr"),
                                            max_file_length = 300))
```
<span id="page-8-1"></span>function\_checks *Function Checks*

# <span id="page-8-2"></span>Description

A set of tiny functions to check that functions adhere to a layout style. A function should have a clear layout, it should

- not have too many arguments,
- not have too many levels of nesting,
- neither have too many lines nor
- have too many lines of code,
- not have lines too wide and
- explicitly [return](#page-0-0) an object.

#### <span id="page-9-0"></span>Usage

```
check_num_arguments(object, max_num_arguments = gco("max_num_arguments"))
```
check\_nesting\_depth(object, max\_nesting\_depth = gco("max\_nesting\_depth"))

```
check_num_lines(object, max_lines = gco("max_lines"))
```

```
check_num_lines_of_code(object, max_lines_of_code = gco("max_lines_of_code"))
```

```
check_line_width(object, max_line_width = gco("max_line_width"))
```
check\_return(object, check\_return = gco("check\_return"))

#### **Arguments**

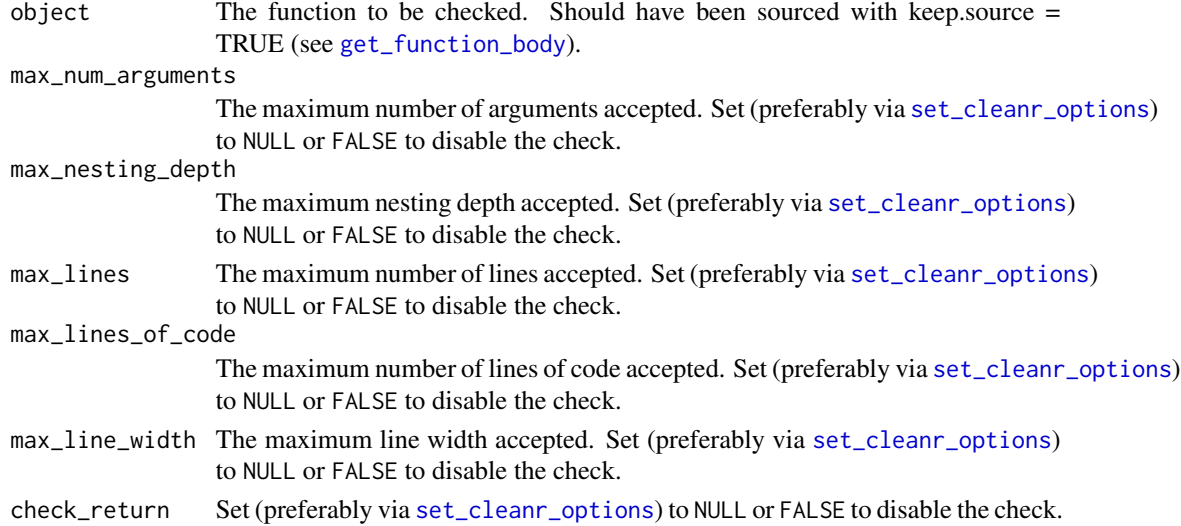

# Details

In case of a fail all [function\\_checks](#page-8-1) [throw](#page-0-0) a condition of class c("cleanr", "error", "condition").

# Value

[Invisibly](#page-0-0) [TRUE](#page-0-0), but see *Details*.

# Warning

[check\\_return](#page-8-2) just [grep](#page-0-0)s for a for a line starting with a [return](#page-0-0) statement (ah, see the code for the real thing). This does not ensure that *all* [return](#page-0-0) paths from the function are explicit and it may miss a [return](#page-0-0) path after a semicolon. It just checks if you use [return](#page-0-0) at all.

# See Also

Other check functions: [file\\_checks](#page-7-1)

# <span id="page-10-0"></span>get\_cleanr\_options 11

#### Examples

```
print(cleanr::check_num_arguments(cleanr::check_num_arguments))
print(cleanr::check_nesting_depth(cleanr::check_nesting_depth))
print(cleanr::check_num_lines(cleanr::check_num_lines))
print(cleanr::check_num_lines_of_code(cleanr::check_num_lines_of_code))
print(cleanr::check_return(cleanr::check_return))
# R reformats functions on import (see
# help(get_function_body, package = "cleanr")), so we need 90 characters:
print(cleanr::check_line_width(cleanr::check_line_width,
                               max_line_width = 90))
```
<span id="page-10-1"></span>get\_cleanr\_options *Get options for* cleanr

# Description

A convenience function for [getOption](#page-0-0).

## Usage

```
get_cleanr_options(..., remove_names = FALSE, flatten_list = TRUE)
geo(..., remove_names = FALSE, flatten_list = TRUE)
```
#### **Arguments**

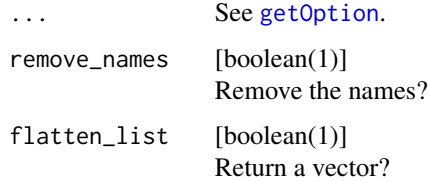

## Value

a (possibly named) list or a vector.

#### Note

gco is just an alias for get\_cleanr\_options.

# See Also

Other option wrappers: [set\\_cleanr\\_options\(](#page-11-1)) Other option wrappers: [set\\_cleanr\\_options\(](#page-11-1))

#### <span id="page-11-0"></span>Examples

```
cleanr::get_cleanr_options("max_lines")
cleanr::get_cleanr_options("max_lines", remove_names = TRUE)
cleanr::get_cleanr_options("max_lines", flatten_list = TRUE)
cleanr::get_cleanr_options("max_lines", flatten_list = TRUE, remove_names = TRUE)
cleanr::get_cleanr_options(flatten_list = TRUE, remove_names = TRUE)
cleanr::get_cleanr_options(c("max_lines", "max_lines_of_code"))
```
<span id="page-11-1"></span>set\_cleanr\_options *Set Options for* cleanr

#### Description

A convenience function for [options](#page-0-0).

#### Usage

set\_cleanr\_options(..., reset = FALSE, overwrite = TRUE)

## Arguments

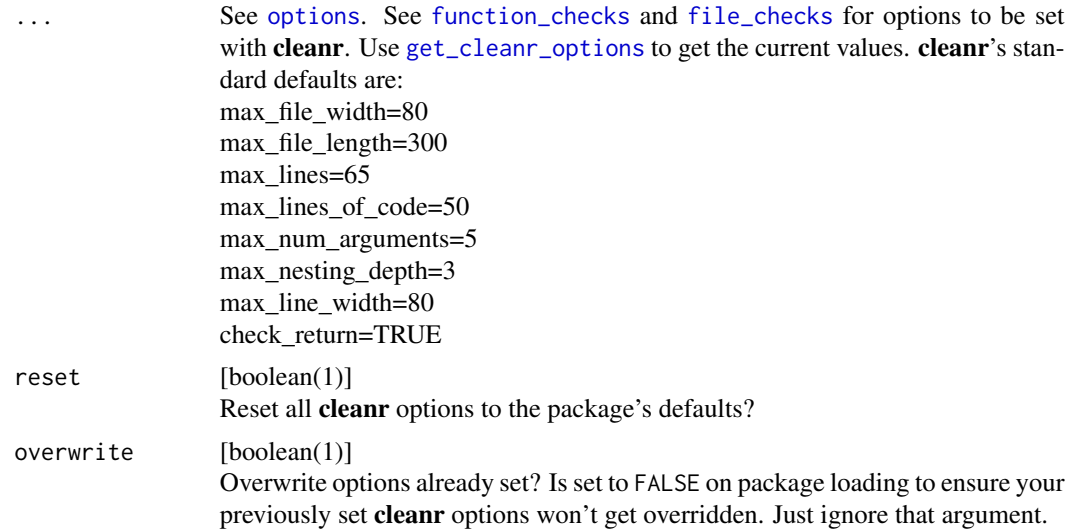

### Details

cleanr loads a couple of options as defaults for its functions. The defaults are stored in a list element of [options](#page-0-0). All checks (see [function\\_checks](#page-8-1) and [file\\_checks](#page-7-1)) can be disabled by setting the corresponding option list item to NULL or FALSE.

#### Value

[Invisibly](#page-0-0) [TRUE](#page-0-0).

# <span id="page-12-0"></span>See Also

Other option wrappers: [get\\_cleanr\\_options\(](#page-10-1))

#### Examples

```
# R.C. Martin's Clean Code recommends monadic argument lists.
cleanr::set_cleanr_options(max_num_arguments = 1)
# R.C. Martin's Clean Code recommends functions less than 20 lines long.
cleanr::set_cleanr_options(max_lines = 30, max_lines_of_code = 20)
# same as above:
cleanr::set_cleanr_options(list(max_lines = 30, max_lines_of_code = 20))
cleanr::get_cleanr_options(flatten_list = TRUE)
# we delete all options and set some anew
options("cleanr" = NULL)
options("cleanr" = list(max_lines = 30, max_lines_of_code = 20))
# fill the missing options with the package's defaults:
cleanr::set_cleanr_options(overwrite = FALSE)
cleanr::get_cleanr_options(flatten_list = TRUE)
# reset to the package's defaults:
cleanr::set_cleanr_options(reset = TRUE)
cleanr::get_cleanr_options(flatten_list = TRUE)
```
# <span id="page-13-0"></span>Index

∗Topic package cleanr-package, [2](#page-1-0) check\_directory, [3,](#page-2-0) *[4–](#page-3-0)[8](#page-7-0)* check\_file, *[3](#page-2-0)*, [4,](#page-3-0) *[5](#page-4-0)[–8](#page-7-0)* check\_file\_layout, *[3,](#page-2-0) [4](#page-3-0)*, [4,](#page-3-0) *[6–](#page-5-0)[8](#page-7-0)* check\_file\_length, *[5](#page-4-0)* check\_file\_length *(*file\_checks*)*, [8](#page-7-0) check\_file\_width, *[5](#page-4-0)* check\_file\_width *(*file\_checks*)*, [8](#page-7-0) check\_function\_layout, *[3–](#page-2-0)[6](#page-5-0)*, [6,](#page-5-0) *[8](#page-7-0)* check\_functions\_in\_file, *[3–](#page-2-0)[5](#page-4-0)*, [5,](#page-4-0) *[7,](#page-6-0) [8](#page-7-0)* check\_line\_width, *[7](#page-6-0)* check\_line\_width *(*function\_checks*)*, [9](#page-8-0) check\_nesting\_depth, *[7](#page-6-0)* check\_nesting\_depth *(*function\_checks*)*, [9](#page-8-0) check\_num\_arguments, *[7](#page-6-0)* check\_num\_arguments *(*function\_checks*)*, [9](#page-8-0) check\_num\_lines, *[7](#page-6-0)* check\_num\_lines *(*function\_checks*)*, [9](#page-8-0) check\_num\_lines\_of\_code, *[7](#page-6-0)* check\_num\_lines\_of\_code *(*function\_checks*)*, [9](#page-8-0) check\_package, *[3](#page-2-0)[–7](#page-6-0)*, [7](#page-6-0) check\_return, *[7](#page-6-0)*, *[10](#page-9-0)* check\_return *(*function\_checks*)*, [9](#page-8-0) cleanr-package, [2](#page-1-0) file\_checks, *[4,](#page-3-0) [5](#page-4-0)*, [8,](#page-7-0) *[9,](#page-8-0) [10](#page-9-0)*, *[12](#page-11-0)* function\_checks, *[6,](#page-5-0) [7](#page-6-0)*, *[9](#page-8-0)*, [9,](#page-8-0) *[10](#page-9-0)*, *[12](#page-11-0)* gco *(*get\_cleanr\_options*)*, [11](#page-10-0) get, *[7](#page-6-0)* get\_cleanr\_options, [11,](#page-10-0) *[12,](#page-11-0) [13](#page-12-0)* get\_function\_body, *[10](#page-9-0)* getOption, *[11](#page-10-0)* grep, *[10](#page-9-0)* Invisibly, *[3](#page-2-0)[–10](#page-9-0)*, *[12](#page-11-0)* list.files, *[3](#page-2-0)*, *[8](#page-7-0)*

options, *[12](#page-11-0)*

return, *[9,](#page-8-0) [10](#page-9-0)*

set\_cleanr\_options, *[9](#page-8-0)[–11](#page-10-0)*, [12](#page-11-0)

throw, *[3–](#page-2-0)[10](#page-9-0)* TRUE, *[3–](#page-2-0)[10](#page-9-0)*, *[12](#page-11-0)*